# USANDO EMBEDDINGS PARA ENCONTRAR RESPUESTAS EN DOCUMENTOS

Ignacio Despujol Zabala

### **Transcripciones**

hola en este último vídeo del módulo seis vamos a ver una solución aproximada aún conocido problema de teoría de grafos el problema del viajante y esta solución aproximada la vamos a llamar una solución de peso bajo vamos a enunciar un problema que nos va a permitir motivarlo supongamos que tenemos aquí varias poblaciones que hemos elegido unas cuantas de la provincia de córdoba y suponemos que viajan debe partir de aquí hinojosa del duque y de visitar varias poblaciones que tenemos aquí cuál es el camino más corto para visitar todas las poblaciones preestablecidas y volver al lugar de origen pues bien este problema es un problema clásico de teoría de grafos y se conoce como el problema del viajante o del viajante de comercio que en inglés esto belén sesma problem y el objetivo es que el viajante visite una las ciudades preestablecidas una única vez y vuelva al punto de partida recorriendo la minima distancia posible para recorrer la minima distancia habrá que determinar el orden que ha de ir visitando estas ciudades la modelización que hacemos del problema es similar a la que hemos visto en otros problemas los vértices se corresponden con las ciudades o poblaciones y las aristas con las carreteras que las conectan existe una solución de coste computacional una solución exacta al problema pero el coste computacional es muy elevado a este problema se dice que es un problema np completo es decir no hay un algoritmo que coste col polinómico lo resuelva o por lo menos

### Prompt

Modelo

sentence

¿Qué se hace si el costo de ir a un vértice intermedio es infinito en el algoritmo de Floyd Warshall?

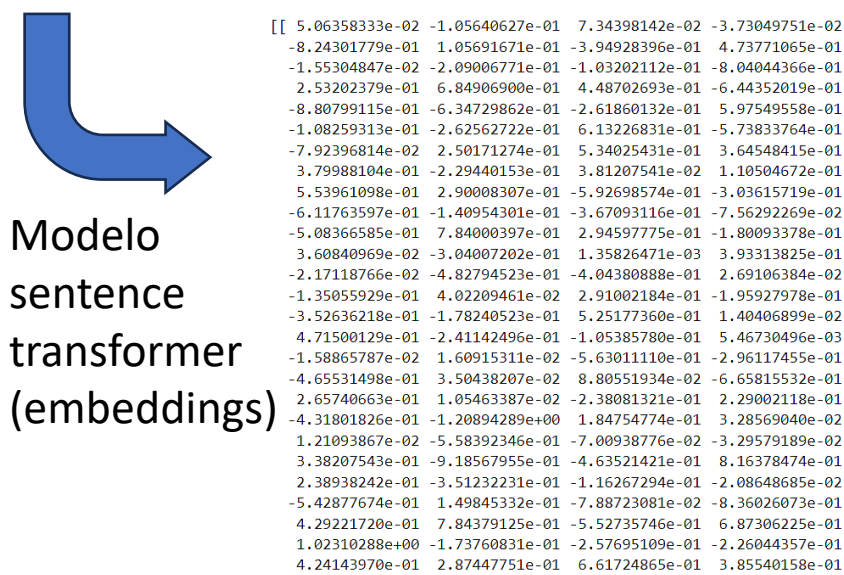

02

### Troceo

### **LANGCHAIN STANZA**

Chunks: 10

CHUNK ID: 96375264-e711-0545-a6a9-3aeb11fdfec4-es-1-10 page content='vamos a ver ahora cuáles son los principales

CHUNK ID: 96375264-e711-0545-a6a9-3aeb11fdfec4-es-2-10 page content='de o la banda de comunicaciones tenemos aquí

CHUNK ID: 96375264-e711-0545-a6a9-3aeb11fdfec4-es-3-10 page content='material estos coeficientes son son distintos

#### CHUNK ID: 96375264-e711-0545-a6a9-3aeb11fdfec4-es-4-10 page content='por ciento podemos ver en primer lugar que es

CHUNK ID: 96375264-e711-0545-a6a9-3aeb11fdfec4-es-5-10 page content='átomo de silicio rodeado por dos de germanio

> [[ 2.02749535e-01 -2.94297844e-01 -1.35566741e-01 -3.56267273e-01  $-7.41501331e-01$  5.73129714e-01 7.80099928e-02 6.19875610e-01

 $-2.77250353e-02 -1.59624025e-01 -7.47680888e-02 -5.59022248e-01$ 

2.68425405e-01 1.11099458e+00 -5.49181029e-02 -5.85959494e-01

 $-1.12856007e+00 - 9.01477396e-01 -2.00370416e-01 -1.04925588e-01$ 

 $-2.15428591e-01$  5.83995879e-02 1.02414325e-01 -8.94946873e-01

 $-1.06905031e+00$   $1.48028970e-01$   $2.39937112e-01$   $-7.21366107e-02$ 

7.90857255e-01 1.46516770e-01 2.80191034e-01 -1.92026779e-01

6.55784965e-01 2.03917935e-01 -2.05507055e-01 -4.23334509e-01

-5.49599886e-01 8.93159807e-02 3.94596845e-01 -3.65348160e-01

-2.13531941e-01 1.05895400e+00 4.22934294e-01 8.03557131e-03

-9.83991846e-03 -5.83450913e-01 -4.31719691e-01 3.61981004e-01

9.80897546e-01 3.08119237e-01 1.81322739e-01 -7.93146901e-03

1.54547710e-02 1.81473479e-01 -2.89977361e-02 3.28688085e-01

 $-1.04429448e+00$   $-2.12244678e+00$  2.48529345e-01  $-7.75075108e-02$ 

 $-6.89957514e-02 -6.40023768e-01 -3.53493035e-01 1.21361531e-01$ 

3.20549123e-02 -6.76555216e-01 -1.03989470e+00 7.19095469e-01

 $-2.63877809e-01$  3.52476835e-01 -4.24150705e-01 1.20350122e-01

 $-1.56736806e-01$  4.05614346e-01 5.64359576e-02 -3.99387836e-01

 $-2.41383135e-01$  8.69309187e-01 -6.62261903e-01 8.22840691e-01

7.54021466e-01 -1.09781399e-01 2.56675690e-01 7.45241791e-02

 $-2.46534020e-01$  5.41768074e-01 7.22605705e-01 2.08181068e-01

3.50571543e-01 -4.50815171e-01 -4.93423522e-01 -1.33019462e-01 768

números

hackathon-pln-es/paraphrase-spanish-distilroberta

hiiamsid/sentence similarity spanish es

### Modelo sentence transformer

#### Función de distancia L2^2 Cosine similarity

Número de resultados  $\Box$  Distancia máxima position | videoID totalchunks | chunknumber | videopercentage inversedistance | ponderation 1 | 4cdb1530-8dc8-11e5-b5c5-79269adc4720 0.428571 0.601626 0.601626 2 | 786647e0-8d2a-11e5-b5c5-79269adc4720  $10$  $3<sup>1</sup>$  $0.2$ 0.600426 0.600426 3 | 786647e0-8d2a-11e5-b5c5-79269adc4720 |  $10$  $0.5$ 0.58887 0.58887 - 6 I  $0.125$ 4 | 5b986a3e-ba74-8b47-a109-a42f77af4899 | - 8 L  $2<sub>1</sub>$ 0.583737 0.583737 5 | 3b14c260-8dc8-11e5-b5c5-79269adc4720 | 0.444444 0.582847 0.582847 9 I - 5 | 0.111111 6 3b14c260-8dc8-11e5-b5c5-79269adc4720  $9<sub>1</sub>$ 0.581607 0.581607 Suma distancias inversas embeddings (u otra función)<sup>-1,12200342e-01</sup> 7,66798258e-02 -4,38248634e-01 5,81914604e-01 competed función)-6,3408821e-01 -8,45160723e-01 -8,45160723e-01 Video 3b14c260-8dc8-11e5-b5c5-79269adc472 o/3b14c260-8dc8-11e5-b5c5-79269adc4720 像平

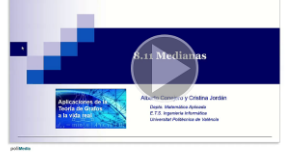

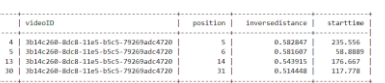

## Variables a considerar

- ¿Pasamos a minúsculas los textos y el prompt?
- ¿Cómo troceamos las transcripciones?
- ¿Qué modelo sentence-transformer usamos?
- ¿Hacemos ajuste fino del modelo?¿cómo?
- ¿Qué función de distancia usamos?
- ¿Cuántos embeddings tenemos en cuenta y con qué distancia máxima?
- ¿Seleccionamos el vídeo solo por un embedding o sumamos las distancias?
- ¿Aplicamos alguna función de corrección al sumar?
- ¿Cómo probamos cada configuración?
- ¿Qué base de datos de vectores escogemos?

## Separación en trozos

model.get\_max\_seq\_length()

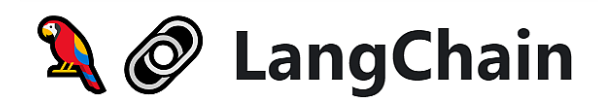

LangChain is a framework for developing applications powered by language models. We believe that the most powerful and differentiated applications will not only call out to a language model via an api, but will also:

1. Be data-aware: connect a language model to other sources of data

2. Be agentic: Allow a language model to interact with its environment

As such, the LangChain framework is designed with the objective in mind to enable those types of applications.

There are two main value props the LangChain framework provides:

- 1. Components: LangChain provides modular abstractions for the components neccessary to work with language models. LangChain also has collections of implementations for all these abstractions. The components are designed to be easy to use, regardless of whether you are using the rest of the LangChain framework or not.
- 2. Use-Case Specific Chains: Chains can be thought of as assembling these components in particular ways in order to best accomplish a particular use case. These are intended to be a higher level interface through which people can easily get started with a specific use case. These chains are also designed to be customizable.

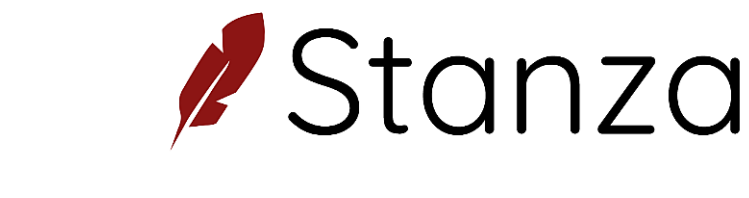

#### Stanza: A Python NLP Library for Many Human Languages

#### C Run Stanza Tests passing pypi v1.5.0 conda v1.5.0 python 3.6 | 3.7 | 3.8 | 3.9 | 3.10

The Stanford NLP Group's official Python NLP library. It contains support for running various accurate natural language processing tools on 60+ languages and for accessing the Java Stanford CoreNLP software from Python. For detailed information please visit our official website.

A A new collection of biomedical and clinical English model packages are now available, offering seamless experience for syntactic analysis and named entity recognition (NER) from biomedical literature text and clinical notes. For more information, check out our Biomedical models documentation page.

#### **References**

If you use this library in your research, please kindly cite our ACL2020 Stanza system demo paper:

#### @inproceedings{qi2020stanza,

凸

title={Stanza: A {Python} Natural Language Processing Toolkit for Many Human Languages}, author={Qi, Peng and Zhang, Yuhao and Zhang, Yuhui and Bolton, Jason and Manning, Christopher D.}, booktitle = "Proceedings of the 58th Annual Meeting of the Association for Computational Linguistics: S year={2020}

https://github.com/stanfordnlp/stanza

### https://docs.langchain.com/docs/

### Sentence transformers

- Se generan a partir de modelos BERT, añadiendo una capa de concentración
- Se pueden entrenar de 0, hacer ajustes finos o ajustar los de otro idioma
- Se pueden usar modelos multilíngües
- Hay 2 en español: **paraphrase-spanish-distilroberta, sentence\_similarity\_spanish\_es**
- Para hacer ajuste fino hay que crear pares de frases y anotar su similaridad
- Se puede usar gpt4 para crear frases similares a las de las transcripciones

# Sentence Transformers

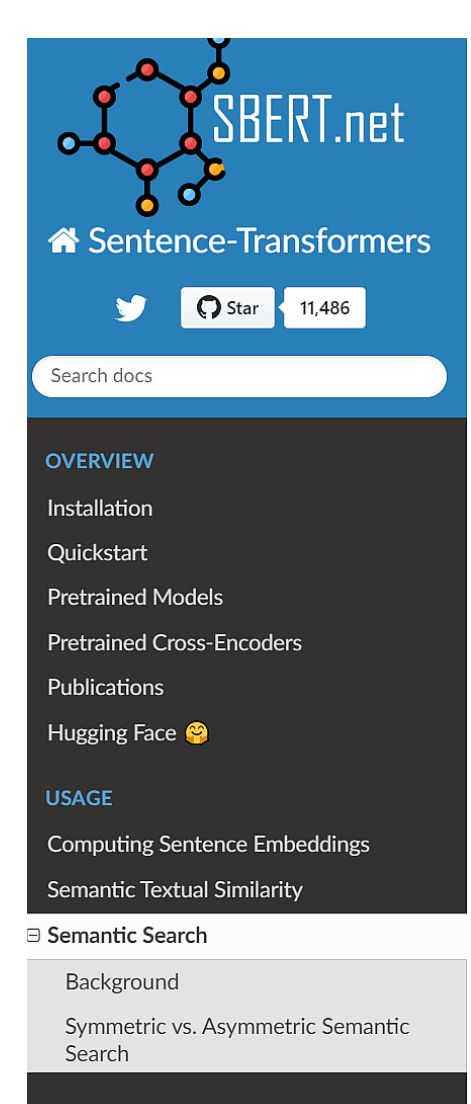

At search time, the query is embedded into the same vector space and the closest embeddings from your corpus are found. These entries should have a high semantic overlap with the query.

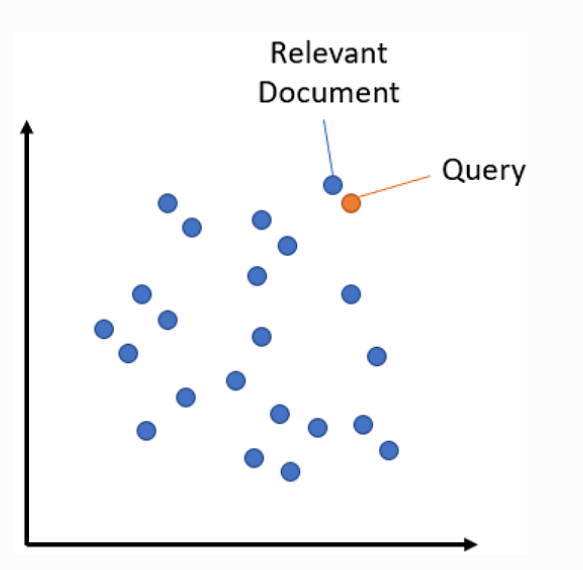

#### **Symmetric vs. Asymmetric Semantic Search**

A critical distinction for your setup is symmetric vs. asymmetric semantic search:

- For symmetric semantic search your query and the entries in your corpus are of about the same length and have the same amount of content. An example would be searching for similar questions: Your query could for example be "How to learn Python online?" and you want to find an entry like "How to learn Python on the web?". For symmetric tasks, you could potentially flip the query and the entries in your corpus.
- For asymmetric semantic search, you usually have a short query (like a question or some keywords) and you want to find a longer paragraph answering the query. An example would be a query like "What is Python" and you wand to find the paragraph "Python is an interpreted, high-level and general-purpose programming language. Python's design philosophy ...". For asymmetric tasks, flipping the query and the entries in your corpus usually does not make sense.

### https://www.sbert.net/examples/applications/semantic-search/README.html

## Sentence Transformers en español

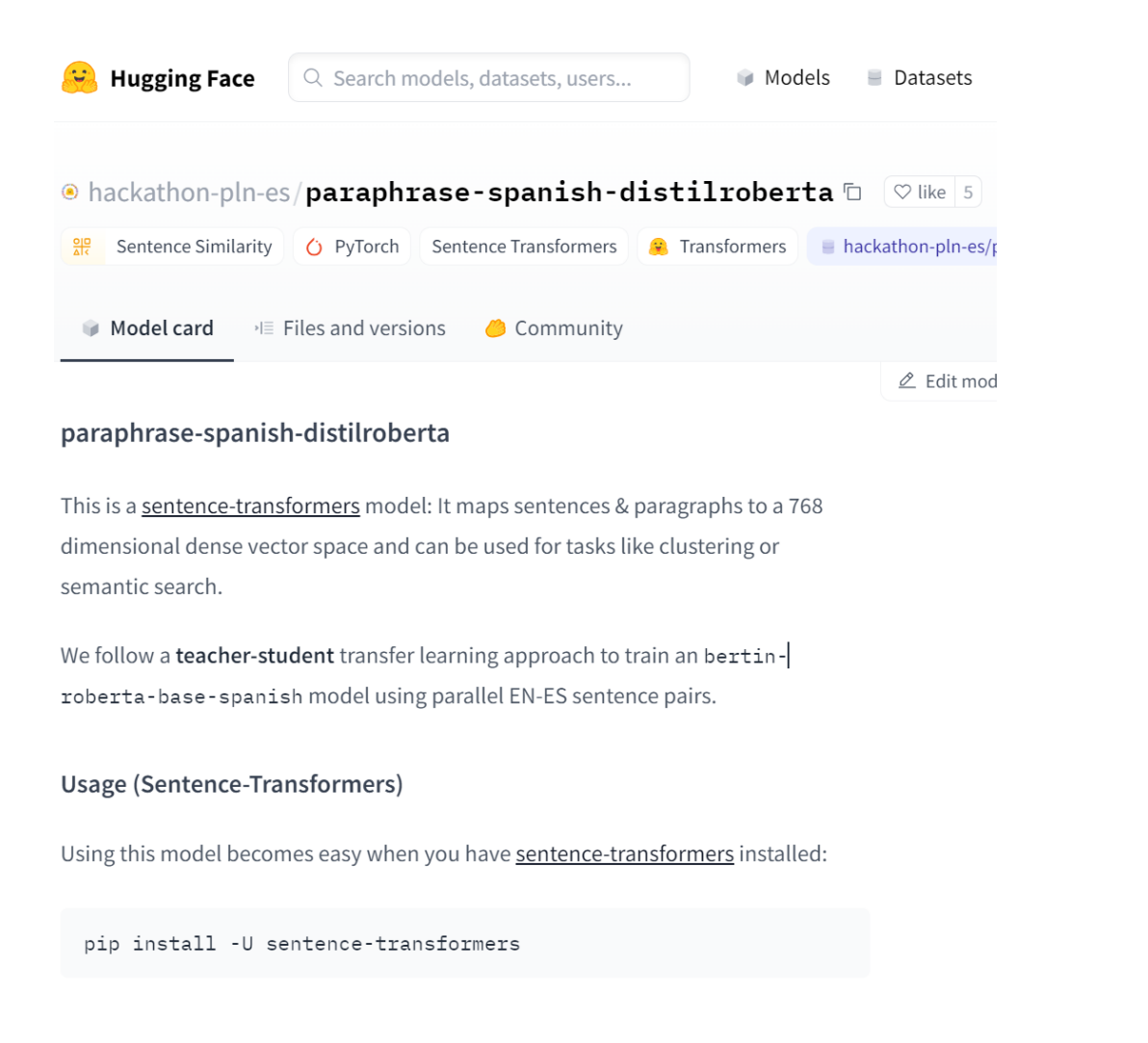

https://huggingface.co/hackathon-pln-es/paraphrase-spanish-distilroberta https://huggingface.co/hiiamsid/sentence\_similarity\_spanish\_es

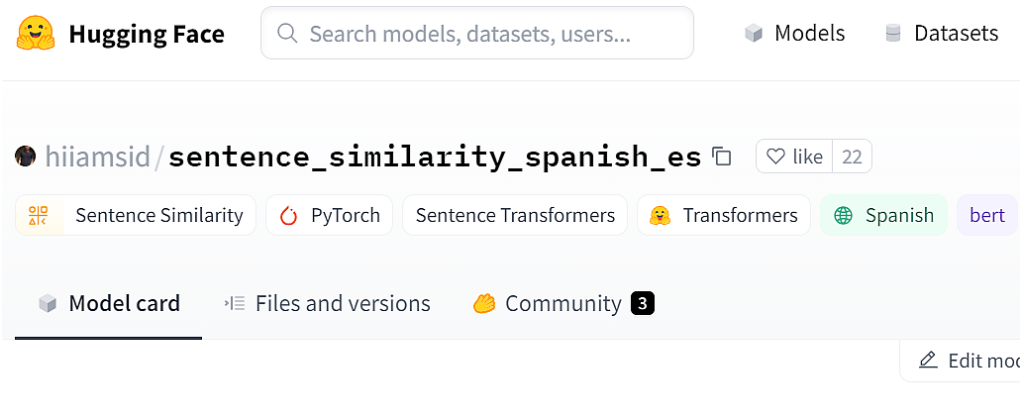

hiiamsid/sentence\_similarity\_spanish\_es

This is a sentence-transformers model: It maps sentences & paragraphs to a 768 dimensional dense vector space and can be used for tasks like clustering or semantic search.

#### Usage (Sentence-Transformers)

Using this model becomes easy when you have sentence-transformers installed:

pip install -U sentence-transformers

# Training Sentence Transformers

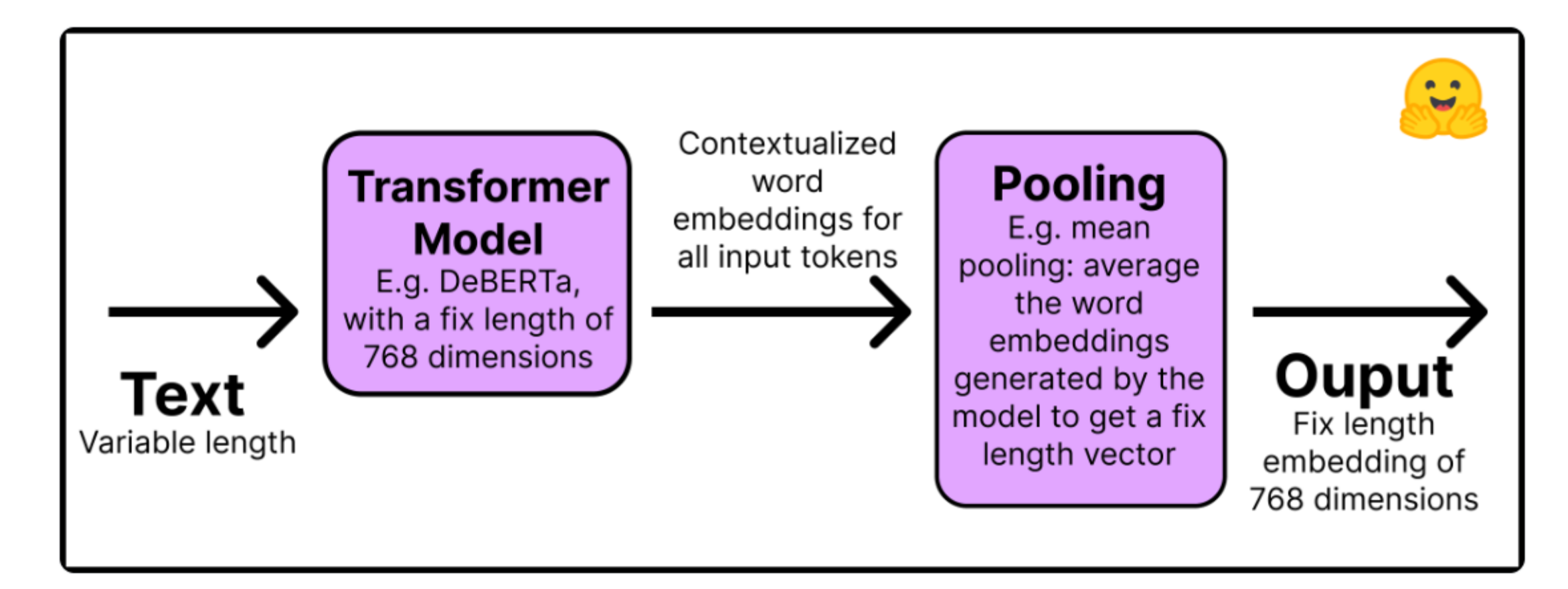

https://huggingface.co/blog/how-to-train-sentence-transformers

# Fine tuning Sentence Transformers

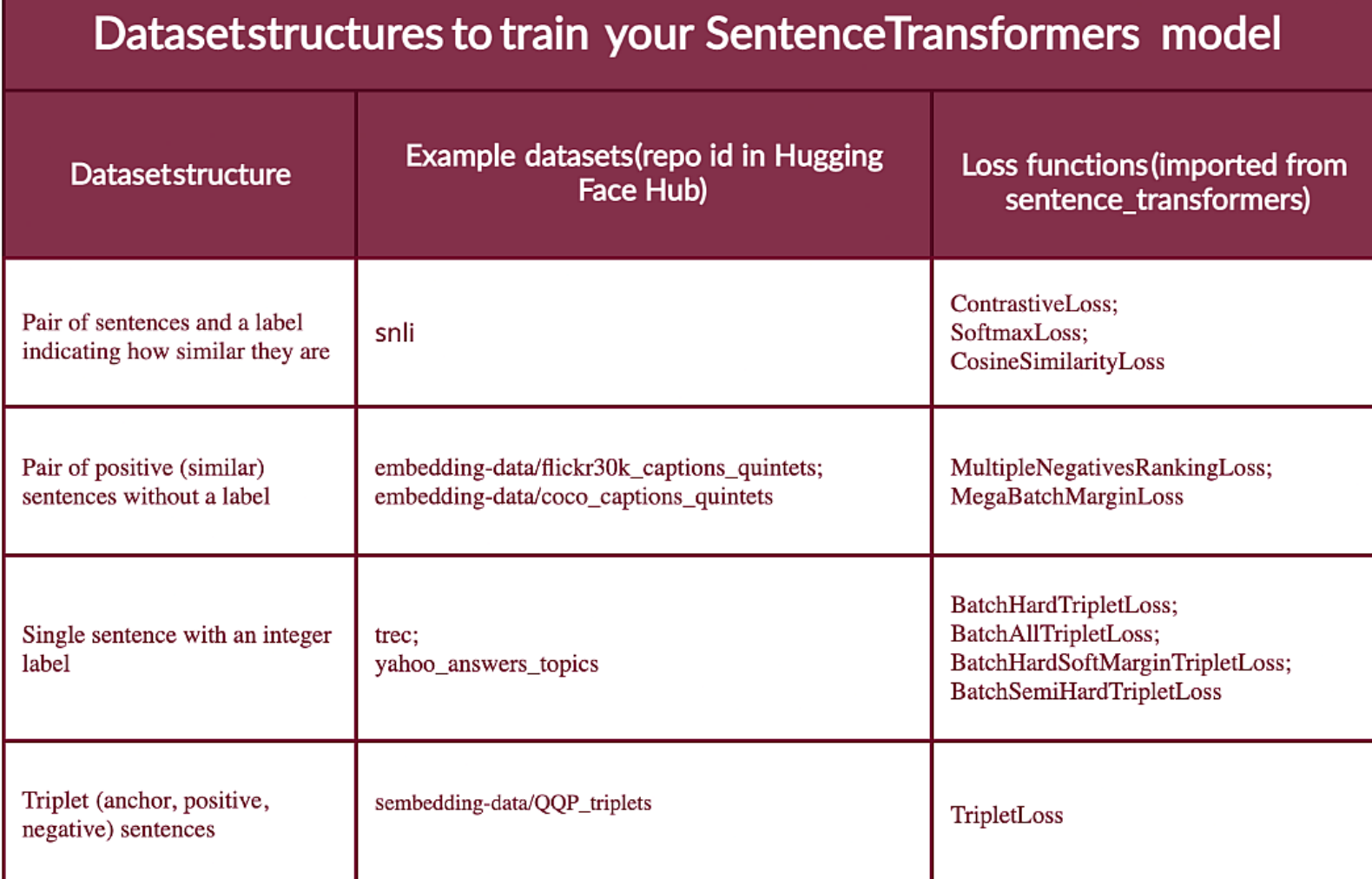

### https://huggingface.co/blog/how-to-train-sentence-transformers

# El modelo de Openai

#### To see embeddings in action, check out our code samples

- Classification
- Topic clustering
- Search
- Recommendations

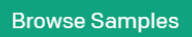

#### How to get embeddings

To get an embedding, send your text string to the embeddings API endpoint along with a choice of embedding model ID (e.g., text-embedding-ada-002). The response will contain an embedding, which you can extract, save, and use.

Example requests:

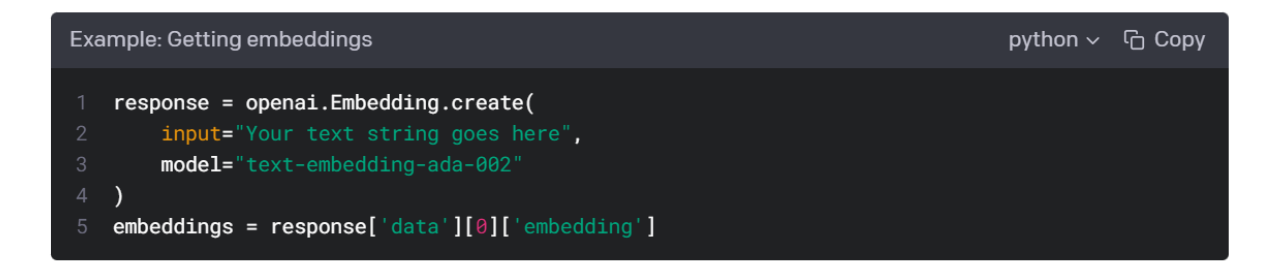

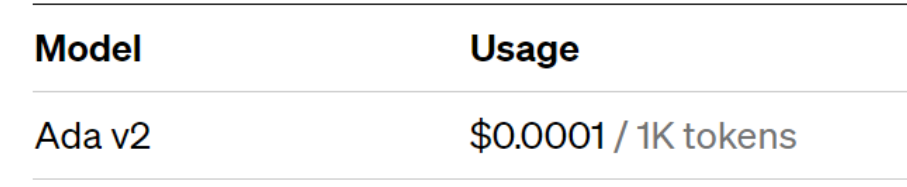

- 4 caracteres por token
- Sobre 0,08€ para los 371 vídeos del set de prueba
- Sobre 5€ para los 25.000 vídeos de Polimedia

https://platform.openai.com/docs/guides/embeddings/what-are-embeddings?lang=python

### Embeddings a considerar

0 raw results had a bigger distance than the set threshold, 45 results returned.

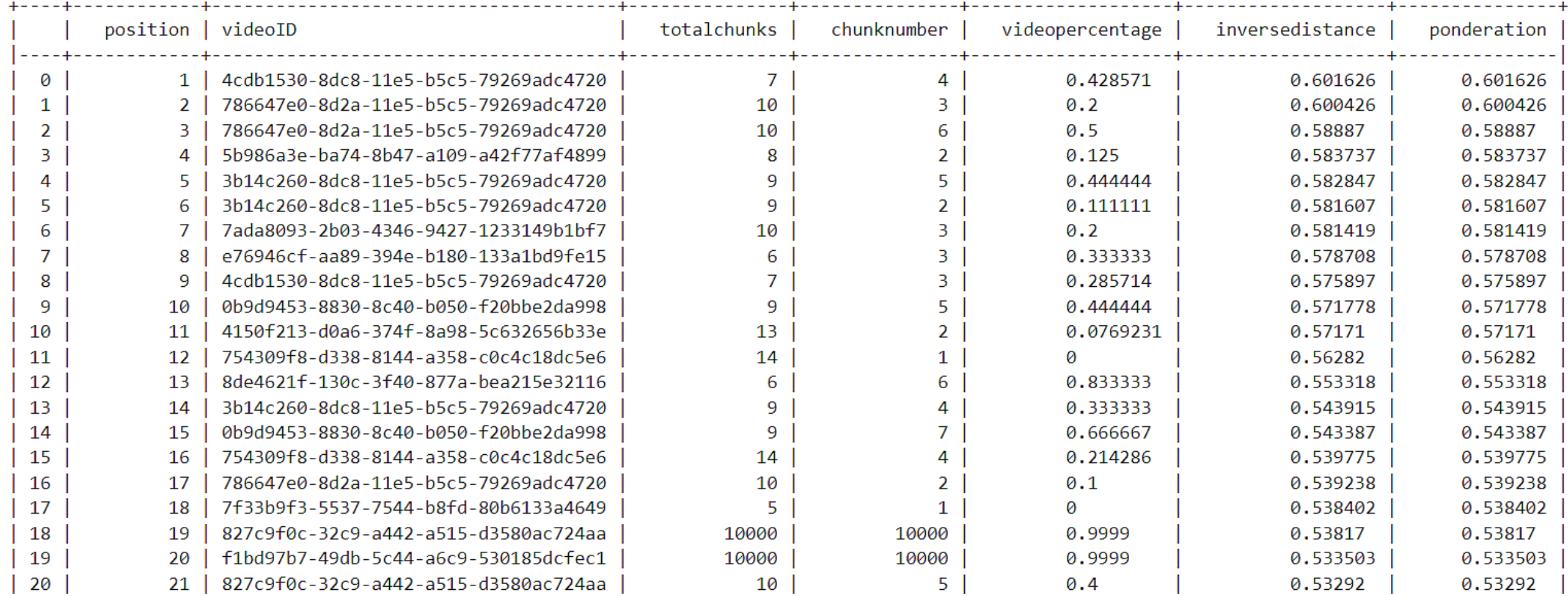

## Selección del vídeo

Video 3b14c260-8dc8-11e5-b5c5-79269adc4720

Link: https://media.upv.es/#/portal/video/3b14c260-8dc8-11e5-b5c5-79269adc4720

UNIVERSITAT 8.11 Medianas Alberto Conejero y Cristina Jordán Aplicaciones de la<br>Teoría de Grafos Depto. Matemática Aplicada E.T.S. Ingenieria Informática a la vida real Universitat Politècnica de València  $v = min\{n \mid A$ poliMedia

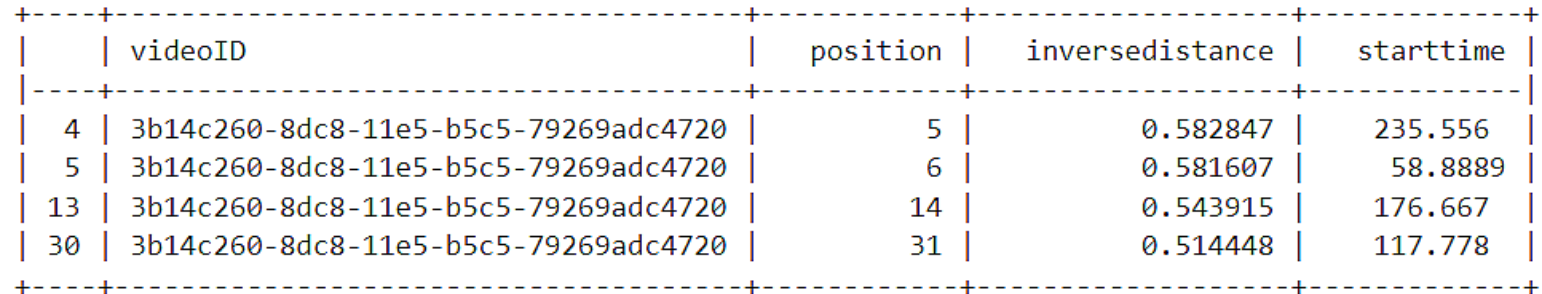

# Probar las configuraciones

genera 10 preguntas de respuesta corta y sus respuestas sobre el texto que se adjunta a continuación, devuelve el resultado en formato csv, con los campos pregunta, respuesta. Las preguntas deben incluir todo el contexto necesario para entenderlas sin tener acceso al texto. El texto es "

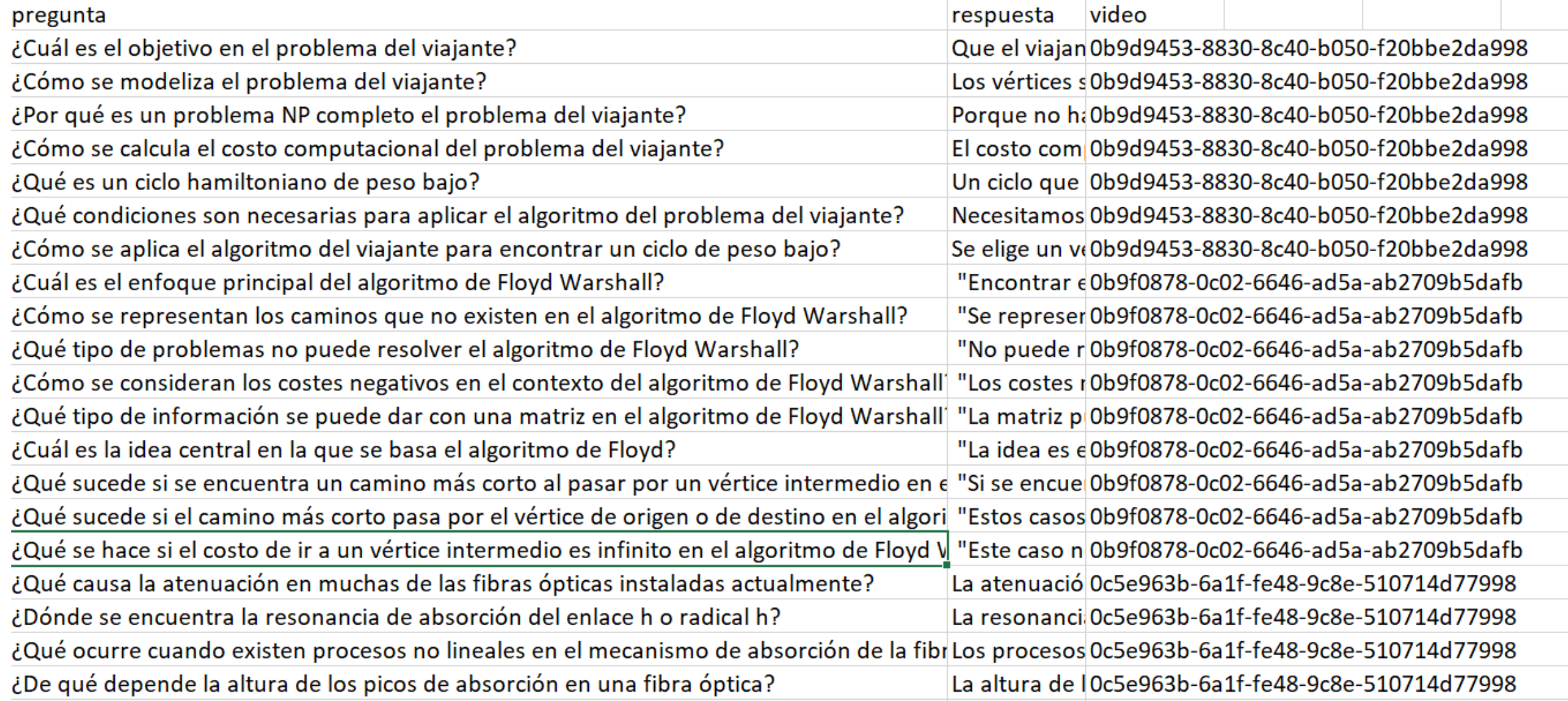

# Generación de embeddings

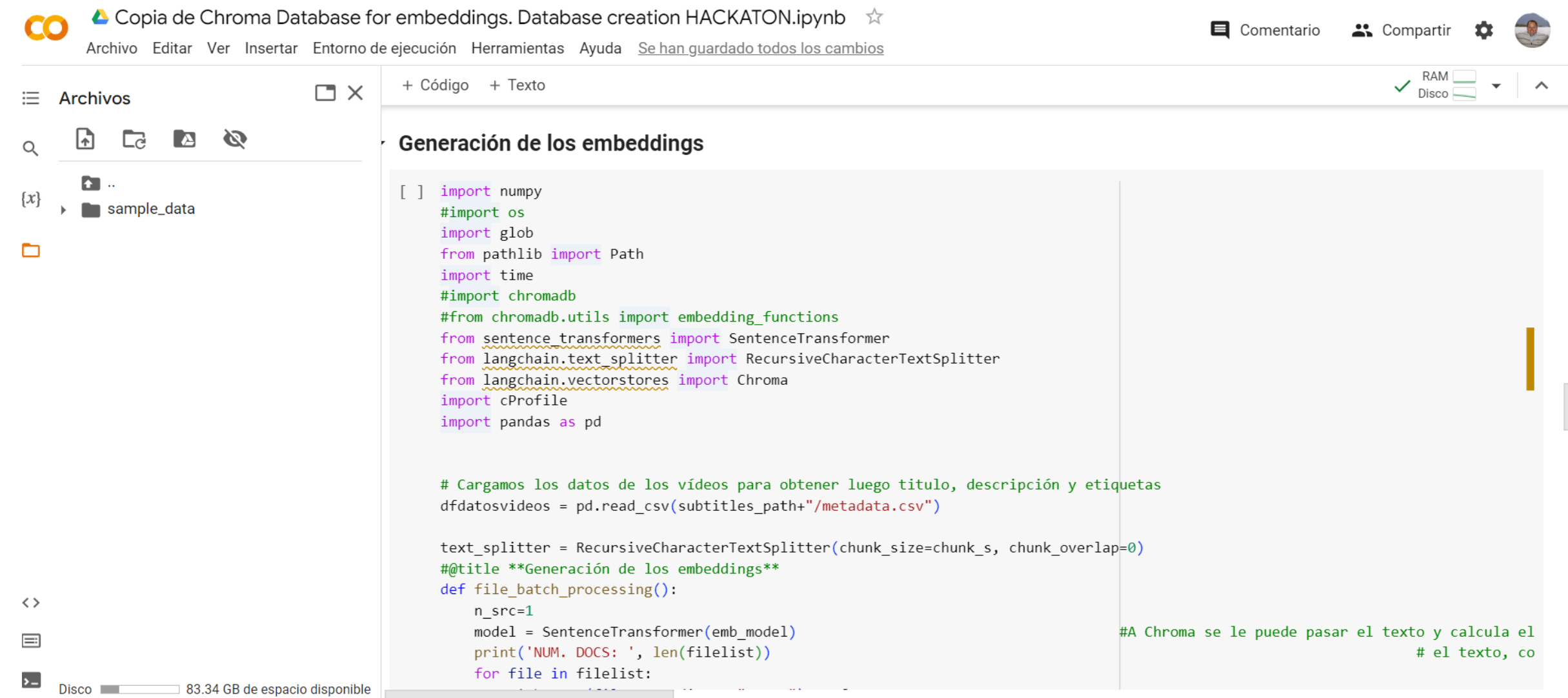

https://colab.research.google.com/drive/1ykqaPyqqP68pUrZPvdQNj7rSgQnh1XKE?usp=sharing

## Prueba de embeddings

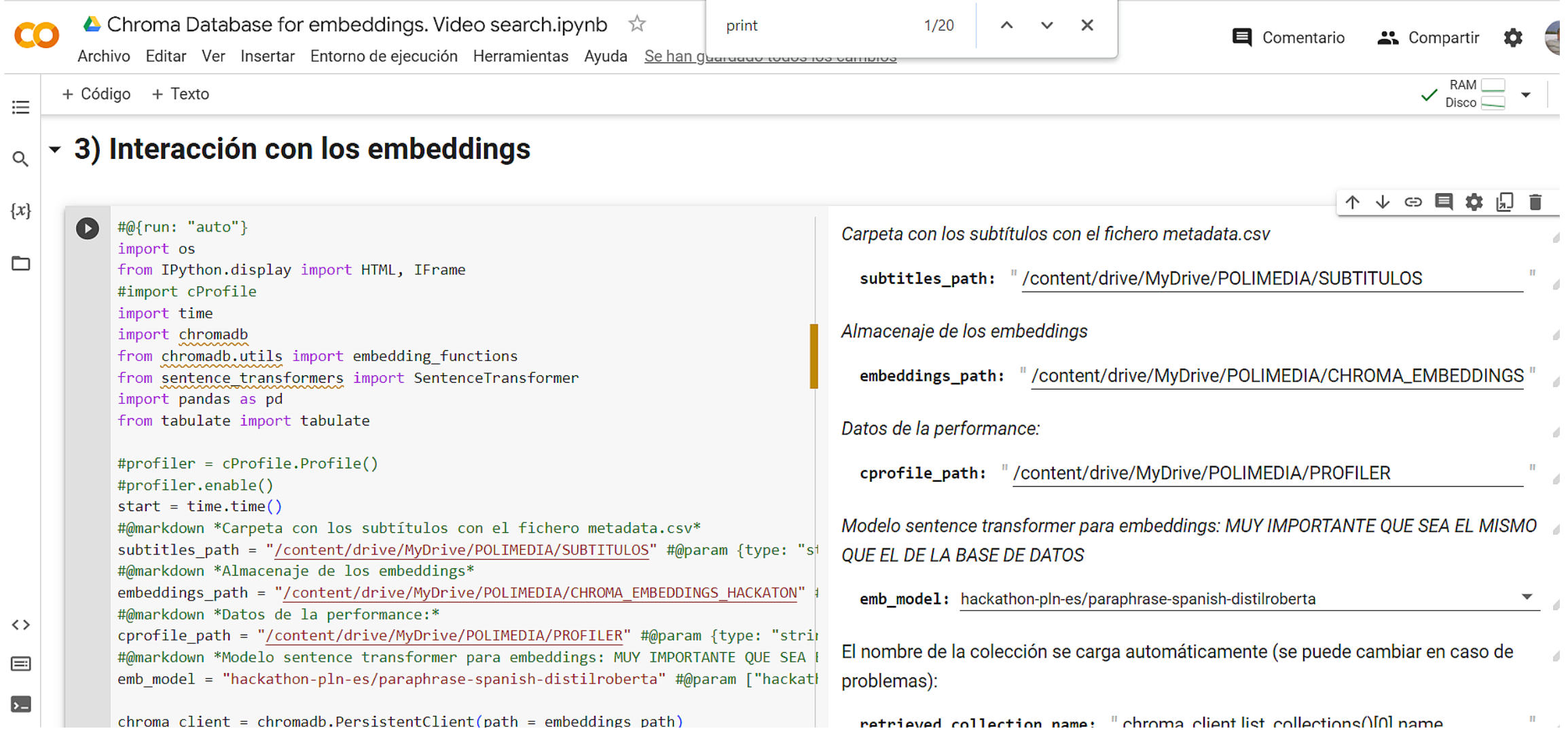

https://colab.research.google.com/drive/1VPbi9-UcBy2IwxSvwZXOVSZVIwOhDdCe?usp=sharing

## Bases de datos de embeddings

- Pinecone (de pago)
- Milvus (tiene versión para instalar)
- Weviate (tiene versión para instalar)
- Vespa (tiene versión para instalar)
- Quadrant (tiene versión para instalar)
- ChromaDB (vale para pruebas)
- FAISS con SQL